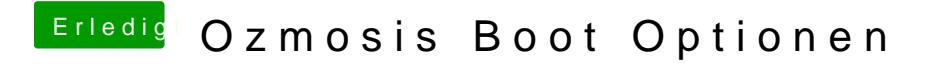

Beitrag von kuckkuck vom 12. September 2016, 20:46

Mach mal einen NVRam Reset... Win+Alt+P+R im Bios